### 4 — Strictness and Laziness

### Einführung in die Funktionale Programmierung

Prof. Frank Puppe, Felix Herrmann, Alexander Gehrke Sommersemester 2020

Lehrstuhl für Informatik VI, Uni Würzburg

## <span id="page-1-0"></span>[Laziness — Basics](#page-1-0)

#### Motivation

Consider the following code:

```
List(1,2,3,4)
  .map( + 10)
  .filter( % 2 == 0)
  .map( * 3)
```
Each call to map or filter creates a new intermediate list, which is then only used once for the next call:

```
List(1,2,3,4).map( + 10).filter( % 2 == 0).map( * 3)
List(11, 12, 13, 14). filter( % 2 == 0).map( * 3)
List(12,14).map(- * 3)List(36,42)
```
We'd like to fuse the transformations to run in one pass without abandoning the compositional style.

This can be achieved with non-strictness (commonly known as laziness).

A function can be non-strict, meaning it can choose not to evaluate one or more of its arguments. Strict functions on the other hand always evaluate their arguments (default in most languages, many only support this).

Example: consider the (strict) method

```
def createDebugMessage(loglevel: Int, out: String): String =
 if loglevel >= 5 then
    "DEBUG: " + out
 else
    "Debug disabled"
```
- createDebugMessage(3, "a" + "b") will be passed the single string "ab"
- createDebugMessage(3, expensiveMethod()) will call the expensive method, even if it doesn't use the result in the end
- createDebugMessage(3, sys.error("failure")) will not even enter function body, but throw immediately

You may already know the concept of non-strictness from other programming constructs:

- $\cdot$  Short-circuiting  $\delta\delta$  and  $||$  operators e.g. in Java: if(*true* || bar()) ... will never call bar
- $\cdot$  if can be viewed as a function with three parameters: condition, true-expression and false-expression, the latter two non-strict.
- Any language that allows passing callable code like functions around can achieve this effect, e.g. some Java logging libraries use this.

Let's look at that last two points, and implement if as a function taking functions:

```
def if2[A](cond: Boolean, onTrue: () => A, onFalse: () => A): A =
 if cond then onTrue() else onFalse()
val a = 4
if2(a < 22).
 () => println("a"), // code blocks without parameters also called "thunk"
 () => println("b")
)
```
This is strict in its condition parameter, but we simulate non-strictness / laziness for the ifTrue and ifFalse arguments by making them parameterless functions (also called thunks). These will only be evaluated, if we call them explicitly.

Scala has language support for making this nicer: prefix the type of an argument with => to create a call-by-name parameter. This is equivalent to our previous implementation:

```
def if3[A](cond: Boolean, onTrue: => A, onFalse: => A): A =if cond then onTrue else onFalse
if3(a < 22, println("a"), println("b"))
```
As you can see, you do not need to pass functions explicitly and do not have to call them. But the ifTrue and ifFalse parameters are not evaluated until the code inside the method uses them.

Non-strict function parameters behave just like parameterless functions, so using them multiple times also evaluates them multiple times (results are not cached):

```
scala> def maybeTwice(b: Boolean, i: => Int) = if b then i+i else 0
def maybeTwice(b: Boolean, i: => Int): Int
scala> val x = maybeTwice(true, { println("hi"); 1+41 })
hi
hi
val x: Int = 84
```
Even if our expressions are pure and therefore should not behave differently if called twice, we wouldn't want that for performance reasons.

The solution: value declarations can be declared lazy, which means the right hand side is evaluated lazily, but only once on first access of the value:

```
scala> def maybeTwice2(b: Boolean, i: => Int) =
        | lazy val j = i
         if b then j+j else 0|
def maybeTwice2(b: Boolean, i: => Int): Int
scala> val x = maybeTwice2(true, { println("hi"); 1+41 })
hi
val x: Int = 84
```
#### Definition (Bottom)

If the evaluation of an expression runs forever, throws an error or otherwise breaks normal control flow instead of returning a definite value, we say the expression doesn't *terminate*, or that it evaluates to *bottom* (⊥) and its type is the bottom type (Nothing).

#### Definition (Strictness)

A function *f* is strict, if the expression *f*(*x*) evaluates to bottom for all *x* that evaluate to bottom.

So a function evaluates to bottom, if it never returns to where it was called from. As the definition says, examples for this include endless loops / recursions and exception throwing.

And a function is strict, when passing such a never-returning function as parameter always causes the expression including the function call to never return too (i.e. the passed parameter is always evaluated).

Alternatively, you can say a function *f* is strict, if all its parameters are evaluated exactly once *before* evaluating the function body.

# <span id="page-12-0"></span>[Lazy Lists](#page-12-0)

Back to our motivational problem: we now have everything we need to create a lazily evaluated list:

```
enum LazyList[+A]:
  case Empty
  case Cons(h: () \Rightarrow A, t: () \Rightarrow LazyList[A])
```
This is almost identical to our List, except head and tail of our LazyList-Cons are given as thunks.

We have to use explicit thunks here, because call-by-name is not allowed for vals (such as case class parameters), and lazy is not allowed for parameters. To access the values, we have to force h explicitly via h().

Example: implementation of headOption (return first element, if present) inside LazyList trait:

```
def headOption: Option[A] = this match
  case Cons(h, \_) => Some(h())case Empty => None
```
Values are not cached when using Cons directly. Calling headOption twice evaluates h() twice, which may be expensive.

Solution: provide *smart constructors*, which handle caching. This indirection also allows us to use by-name syntax.

```
object LazyList: // companion object
  def cons[A](h: => A, t: => LazyList[A]): LazyList[A] =
    lazy val head = h
    lazy val tail = t
    Cons(( ) \Rightarrow head, () \Rightarrow tail)def empty[A]: LazyList[A] = Empty
  def apply[A](as: A*): LazyList[A] =
    if as.isEmpty then empty
    else cons(as.head, apply(as.tail: \star))
```
Values are not cached when using Cons directly. Calling headOption twice evaluates h() twice, which may be expensive.

Solution: provide *smart constructors*, which handle caching. This indirection also allows us to use by-name syntax.

```
object LazyList: // companion object
 def cons[A](h: => A, t: => LazyList[A]): LazyList[A] =
   lazy val head = h
   lazy val tail = t
    Cons() \Rightarrow head, () \Rightarrow tail)def empty[A]: LazyList[A] = Empty
 def apply[A](as: A*): LazyList[A] =
    if as.isEmpty then empty
    else cons(as.head, apply(as.tail: \star))
                                    Cache given values using lazy vals
                                    and wrap them in thunks for Cons
```
Values are not cached when using Cons directly. Calling headOption twice evaluates h() twice, which may be expensive.

Solution: provide *smart constructors*, which handle caching. This indirection also allows us to use by-name syntax.

```
object LazyList: // companion object
  def cons[A](h: => A, t: => LazyList[A]): LazyList[A] =
    lazy val head = h
    lazy val tail = t
    Cons(( ) \Rightarrow head, () \Rightarrow tail)def empty[A]: LazyList[A] = Empty
Return empty lazy list with correct type
  def apply[A](as: A*): LazyList[A] =
    if as.isEmpty then empty
    else cons(as.head, apply(as.tail: \star))
```
Values are not cached when using Cons directly. Calling headOption twice evaluates h() twice, which may be expensive.

Solution: provide *smart constructors*, which handle caching. This indirection also allows us to use by-name syntax.

```
object LazyList: // companion object
  def cons[A](h: => A, t: => LazyList[A]): LazyList[A] =
    lazy val head = h
    lazy val tail = t
    Cons(( ) \Rightarrow head, () \Rightarrow tail)def empty[A]: LazyList[A] = Empty
  def apply[A](as: A*): LazyList[A] =
    if as.isEmpty then empty
    else cons(as.head, apply(as.tail: \star))
                                                   Varargs constructor for passing
                                                   several elements
```
*we use the smart constructor here (cons instead of Cons)*

#### Implement a method on LazyList that converts it to a List, i.e. forces its evaluation.

def toList: *List*[*A*]

#### You may use List from the standard library

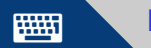

<https://go.uniwue.de/fp19-git> LazyLists.scala 15

Natural recursive solution:

```
def toListRecursive: List[A] = this match
  case Cons(h, t) \Rightarrow h() :: t() .tolistRecursivelycase Empty => List()
```
Tail-recursive solution:

```
def toList: List[A] =
  @annotation.tailrec
  def go(s: LazyList[A], acc: List[A]): List[A] = s match
    case Cons(h, t) \Rightarrow go(t(), h() :: acc)case Empty => acc
  go(this, List()).reverse
```
- Prepend each element to an accumulator
- Results in reversed list, call reverse at the end

Add the functions take for returning the first *n* elements of a lazy list, and drop for removing the first *n* elements to our LazyList trait:

def take(n: Int): LazyList[A]

def drop(n: Int): LazyList[A]

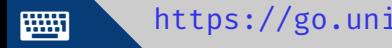

<https://go.uniwue.de/fp19-git> LazyLists.scala 18

```
def take(n: Int): LazyList[A] = this match
 case Cons(h, t) =>
   if n > 1 then cons(h(), t().take(n - 1))
   else if n == 1 then cons(h(), empty)
   else empty
 case Empty => empty
```
Note the use of lazy constructors to keep the lists lazy.

```
@annotation.tailrec
final def drop(n: Int): LazyList[A] = this match
  case Cons(, t) => if n > 0 then t().drop(n - 1) else this
 case Empty => this
```
We can implement the methods map, filter, append and flatMap we know from List for LazyList (which we will do on the exercise sheet).

Note that because of LazyList's lazy nature, a call to any of these does nothing, until the elements are actually requested.

Let's look step by step at a chained map and filter

 $LazyList(1,2,3,4) . map($  + 10).filter( % 2 == 0).toList

Apply map to first element

```
LazyList(1,2,3,4) . map( + 10).filter( % 2 == 0).toList
cons(11, LazyList(2,3,4).map(- + 10)).filter(- % 2 == 0).tolist
```
Apply filter to first element

```
LazyList(1, 2, 3, 4).map( + 10).filter( % 2 == 0).toList
cons(11, LazyList(2,3,4).map( + 10)).filter( % 2 == 0).tolistLazyList(2,3,4) . map( + 10).filter( % 2 == 0).toList
```
Apply map to second element

```
LazyList(1, 2, 3, 4) .map( + 10).filter( % 2 == 0).toList
cons(11, LazyList(2,3,4).map( + 10)).filter( % 2 == 0).tolistLazyList(2,3,4) . map( + 10).filter( % 2 == 0).toList
cons(12, LazyList(3,4).map( + 10)).filter( % 2 == 0).toList
```
Apply filter to second element. Produce first result of list

```
LazyList(1, 2, 3, 4) .map( + 10).filter( % 2 == 0).toList
cons(11, LazyList(2,3,4).map( + 10)).filter( % 2 == 0).toList
LazyList(2,3,4) . map( + 10).filter( % 2 == 0).toList
cons(12, LazyList(3,4).map( + 10)).filter( % 2 == 0).toList
12 :: LazyList(3,4).map( + 10).filter( % 2 == 0).toList
```
And so on...

```
LazyList(1, 2, 3, 4) .map( + 10).filter( % 2 == 0).toList
cons(11, LazyList(2,3,4).map( + 10)).filter( % 2 == 0).toList
LazyList(2,3,4) . map( + 10).filter( % 2 == 0).toList
cons(12, LazyList(3,4).map( + 10)).filter( % 2 == 0).toList
12 :: LazyList(3, 4).map( + 10).filter( % 2 == 0).toList
12 :: cons(13, LazyList(4),map( + 10)).filter( % 2 == 0).toList
```
And so on...

```
LazyList(1, 2, 3, 4) .map( + 10).filter( % 2 == 0).toList
cons(11, LazyList(2,3,4).map( + 10)).filter( % 2 == 0).toList
LazyList(2,3,4) . map( + 10).filter( % 2 == 0).toList
cons(12, LazyList(3,4).map( + 10)).filter( % 2 == 0).toList
12 :: LazyList(3,4).map( + 10).filter( % 2 == 0).toList
12 :: cons(13, LazyList(4),map( + 10)).filter( % 2 == 0).toList
12 :: LazyList(4).map( + 10).filter( \% 2 == 0).toList
```
And so on...

```
LazyList(1, 2, 3, 4) .map( + 10).filter( % 2 == 0).toList
cons(11, LazyList(2,3,4).map( + 10)).filter( % 2 == 0).toList
LazyList(2,3,4) . map( + 10).filter( % 2 == 0).toList
cons(12, LazyList(3,4).map( + 10)).filter( % 2 == 0).toList
12 :: LazyList(3,4).map( + 10).filter( % 2 == 0).toList
12 :: cons(13, LazyList(4),map( + 10)).filter( % 2 == 0).toList
12 :: LazyList(4).map( + 10).filter( \% 2 == 0).toList
12 :: \text{cons}(14, \text{ LayList}[Int]).map( + 10).filter( % 2 == 0).toList
```
Apply filter to fourth element. Produce final result of list

```
LazyList(1, 2, 3, 4) .map( + 10).filter( % 2 == 0).toList
cons(11, LazyList(2,3,4).map( + 10)).filter( % 2 == 0).toList
LazyList(2,3,4) . map( + 10).filter( % 2 == 0).toList
cons(12, LazyList(3,4).map( + 10)).filter( % 2 == 0).toList
12 :: LazyList(3,4).map( + 10).filter( % 2 == 0).toList
12 :: cons(13, LazyList(4),map( + 10)).filter( % 2 == 0).toList
12 :: LazyList(4).map( + 10).filter( \% 2 == 0).toList
12 :: \text{cons}(14, \text{LazvList}[Int]().map( + 10)).filter( % 2 == 0).toList
12 :: 14 :: LazyList[Int]().map( + 10).filter( % 2 == 0).toList
```
All mapped and filtered, convert empty lazy list to empty strict list

```
LazyList(1, 2, 3, 4) .map( + 10).filter( % 2 == 0).toList
cons(11, LazyList(2,3,4).map( + 10)).filter( % 2 == 0).toList
LazyList(2,3,4) . map( + 10).filter( % 2 == 0).toList
cons(12, LazyList(3,4).map( + 10)).filter( % 2 == 0).toList
12 :: LazyList(3,4).map( + 10).filter( % 2 == 0).toList
12 :: cons(13, LazyList(4),map( + 10)).filter( % 2 == 0).toList
12 :: LazyList(4).map( + 10).filter( % 2 == 0).toList
12 :: \text{cons}(14, \text{LazvList}[Int]().map( + 10)).filter( % 2 == 0).toList
12 :: 14 :: LazyList[Int]().map( + 10).filter( % 2 == 0).toList
12 :: 14 :: List()
```
Without **toList** call, nothing would have been executed yet

Laziness lets us separate the description of an expression from its evaluation. This in turn allows to describe larger expression than needed, but only evaluating parts of it.

```
def exists(p: A => Boolean): Boolean = this match
  case Cons(x, xs) => p(x() || xs().exists(p)
  case Empty => false
```
The right hand side of || is non-strict  $\Rightarrow$  **xs**() is not called, if  $p(x()$  is true.

If it was strict, we'd need an if-else-construct here, this way we have a single boolean expression for a function returning a boolean result.

## <span id="page-36-0"></span>[Folding and unfolding LazyLists](#page-36-0)

We can implement foldRight like for lists, but with a lazy start value and lazy parameter in the passed function:

```
def foldRight[B](z: => B)(f: (A, => B) => B):B = this match
  case Cons(x, xs) => f(x(), xs().foldRight(z)(f))
 case Empty => z
```
If f does not evaluate its second parameter, the LazyList's tail and z are never evaluated  $\Rightarrow$  allows early termination of loop!

We can implement **foldRight** like for lists, but with a lazy start value and lazy parameter in the passed function:

```
def foldRight[B](z: => B)(f: (A, => B) => B):B = this match
  case Cons(x, xs) => f(x(), xs().foldRight(z)(f))
 case Empty => z
```
If f does not evaluate its second parameter, the LazyList's tail and z are never evaluated  $\Rightarrow$  allows early termination of loop! exists in terms of foldRight:

```
def existsFR(p: A => Boolean): Boolean =
  foldRight(false)((a,b) \Rightarrow p(a) || b)
```
If we swap false with true and  $| \cdot |$  with  $\delta \delta$ , we get a forall function

#### Infinite LazyLists

Lazy evaluation allows our functions to work on infinite LazyLists, e.g.

*val* ones: LazyList[Int] = LazyList.cons(1, ones) *// infinite ones*

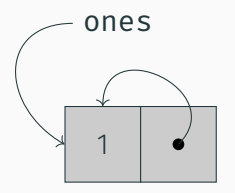

• ones is defined recursively. This only works, because the recursive use occurs in a non-strict position.

#### Infinite LazyLists

Lazy evaluation allows our functions to work on infinite LazyLists, e.g.

*val* ones: LazyList[Int] = LazyList.cons(1, ones) *// infinite ones*

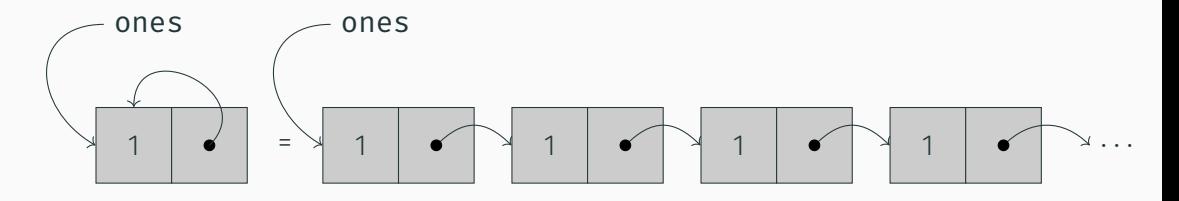

- ones is defined recursively. This only works, because the recursive use occurs in a non-strict position.
- This is equivalent to an infinite chain of cons cells.

#### Infinite LazyLists

Lazy evaluation allows our functions to work on infinite LazyLists, e.g.

*val* ones: LazyList[Int] = LazyList.cons(1, ones) *// infinite ones*

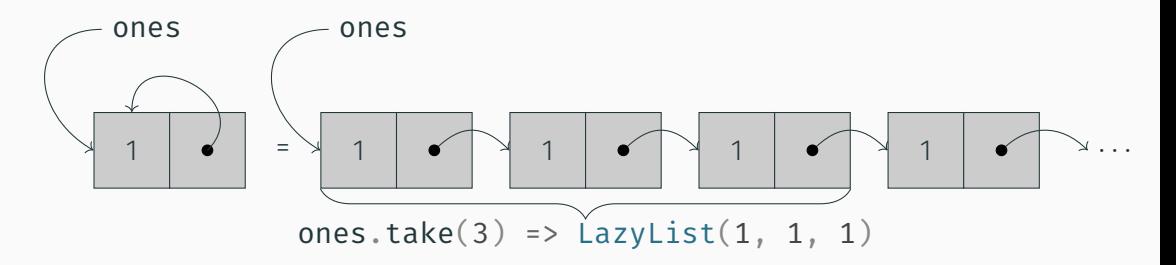

- ones is defined recursively. This only works, because the recursive use occurs in a non-strict position.
- This is equivalent to an infinite chain of cons cells.
- $\cdot$  LazyList functions evaluate only the necessary part, e.g. take(3) only evaluates the first three cells.

#### Exercise: Fibonacci LazyList

Implement a function on the companion, that generates an infinite LazyList of Fibonacci numbers (the *n*-th Fibonacci number is the sum of the previous two, with 0 and 1 as starting values):

> $F_0 = 0$  $F_1 = 1$  $F_n = F_{n-1} + F_{n-2}$

Tip: use a recursive inner function that you call with start values to create the LazyList.

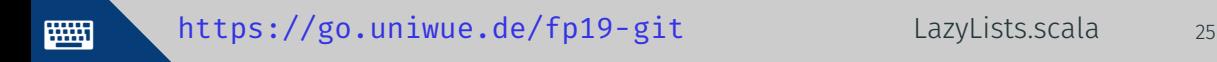

#### Exercise: Fibonacci LazyList

Implement a function on the companion, that generates an infinite LazyList of Fibonacci numbers (the *n*-th Fibonacci number is the sum of the previous two, with 0 and 1 as starting values):

> $F_0 = 0$  $F_1 = 1$  $F_n = F_{n-1} + F_{n-2}$

Tip: use a recursive inner function that you call with start values to create the LazyList.

```
def fibs =def go(fo: Int, f1: Int): LazyList[Int] =cons(f0, go(f1, f0+f1))go(0, 1)
```
Implement a more general lazy-list-building function unfold. It takes an initial state and a function, that produces the next state and value in the lazy list or returns an empty optional when the lazy list should end:

def unfold[A, S](z: S)(f: S => Option[(A, S)]): LazyList[A]

As this function does not need an existing LazyList, add it to the companion object.

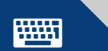

<https://go.uniwue.de/fp19-git> LazyLists.scala 26

```
def unfold[A, S](z: S)(f: S => Option[(A, S)]): LazyList[A] =
  f(z) match
     case Some((h,s)) \Rightarrow \text{cons}(h, \text{unfold}(s)(f))case None => empty
```
- unfold is a corecursive function:
	- Recursive function consumes data, corecursive function produces data
	- Corecursive functions need not terminate while *productive* (can evaluate more of the result in finite time)

```
def alphabet = unfold('a')(s =>if s \leq 'z' then Some((s, (s+1).toChar))else None
    )
```
We start with the character 'a'

The function checks, if the current character is at most  $'z'$ . If yes, we return a tuple of it and the next character (which unfold will use on the next call to the function), wrapped in Some, as we want to go on.

If we reach a letter after 'z' (in ASCII), we return None and end the lazy list.

Implement the fibonacci lazy list from before using unfold (*hint: as it should be inifinite, we never need to return* None).

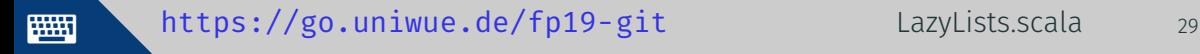

Implement the fibonacci lazy list from before using unfold (*hint: as it should be inifinite, we never need to return* None).

Verbose solution:

```
def fibsViaUnfold =
  unfold((0,1)) { p \Rightarrowp match
      //only case, p is always a tuple
      case (f0, f1) =>
        val currentElement = f0 // always return first tuple element
        val nextState = (f1, f0 + f1) // calculate next fibonacci number
        val result = (currentElement, nextState)
        Some(result) // always Some, lazylist is infinite
  }
```
Note: in a place, where a function literal is expected and the function begins with a pattern match on the parameter list, we can skip the parameter list and match:

```
\{ \text{case } (\text{f0}, \text{f1}) \Rightarrow ... \}is equivalent to
p \Rightarrow p match { case (f0, f1) => ...}
```
So fibsViaUnfold can be shortened to:

```
def fibsViaUnfold =
  unfold((0,1)) { case (f0, f1) => Some((f0, (f1, f0 + f1))) }
```
Notable differences between our implementation and the LazyList in Scala's standard library:

- different internal structure
- Additional syntax for creating LazyLists, similar to normal lists:

elemA #:: elemB #:: tail

Syntax with LazyList. cons and empty is still available.

• *No* lazy fold. But available via external libraries, e.g. cats.Foldable.

- Non-strictness helps with efficiency of functional code
- It can help modularity by separating description and time of evaluation of an expression
- We can use LazyList mostly like List, to avoid unnecessary intermediate structures.
- Allows us to describe infinite sequences while staying referentially transparent.